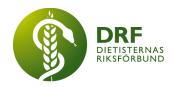

# Protokoll, styrelsemöte 2022-01-12

Närvarande: Amanda Weimar, Angelina Khalil, Anna Jörnvi, Anneli Bylund, Simon Ivarsson, Sophie Rodebjer Cairns

### § 1. Mötet öppnas

Sophie Rodebjer Cairns öppnar mötet.

### § 2. Val av justerare

Anna Jörnvi väljs till justerare

### § 3. Dagordningens godkännande

Styrelsen godkänner dagordningen.

# § 4. Föregående mötesprotokoll

- 4.1 Protokoll 2021-12-21 godkännes
- 4.2 Beslutsuppföljning

# § 5. Styrande dokument/årsmöteshandlingar

- 5.1. Strategiska områden och målinriktning 5.1.1. Inget att rapportera.
- 5.2 Årsmöteshandlingar
  - 5.2.1 Inget att rapportera.
- 5.3 Riktlinjer/stadgar/rutiner
  - 5.3.1 Inget att rapportera.

#### § 6 Kommunikation

- 6.1 Myndighet
  - 6.1.1 Inget att rapportera.
- 6.2 Media
  - 6.2.1 Inget att rapportera.
- 6.3 Medlemmar

HÅLLBAR NUTRITION FÖR HÄLSA GENOM HELA LIVET

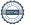

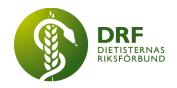

#### 6.3.1 Inget att rapportera.

#### 6.4 Hemsida

6.4.1. Budget för arbete med hemsida. Tidigare har tidsåtgång uppskattats till 2 timmar/vecka, troligen större åtgång än så. Styrelsen diskuterar behov av prioritering av arbetsuppgifter – löpande arbete eller att utveckla hemsidan. Sophie Rodebjer Cairns och Simon Ivarsson tar med sig synpunkterna inför kommande budgetmöte.

#### 6.5 Sociala medier

6.5.1 Inloggning till DRFs offentliga Facebooksida och uppdraget att dela inlägg. Någon har lagt upp inlägg på sidan utan styrelsens vetskap. Styrelsen diskuterar huruvida detta endast bör göras av personer som tilldelats denna arbetsuppgift.

### 6.6 Nyhetsbrev

6.6.1 Inget att rapportera.

# 6.7 Utåtriktade aktiviteter/planerade aktiviteter

6.7.1 Inget att rapportera.

#### 6.8 DRF funktionsbrevlåda

- 6.8.1 Graviditetsdiabetes, fråga har inkommit. Anneli Bylund vidarebefordrar till sektionen för diabetes.
- 6.8.2. Förfrågan om att få göra utskick av enkät alternativt länk i nyhetsbrev. Anneli Bylund återkopplar till avsändaren och hänvisar till instruktioner för inlägg till nyhetsbrev.
- 6.8.3. Fråga relaterad till en pågående uppdatering av diethandbok inom Västra Götalandsregionen och specialkoster. Anneli Bylund återkopplar till avsändaren som hänvisas till kontakt med Sahlgrenska samt Ebba Carlsson (processledare, HFS) för svar på sina frågor.

## § 7 Intern samverkan

# 7.1 Planering årsmöte/kongress/sektioner

- 7.1.1 Information och påminnelse om deadline för att skicka in verksamhetsberättelser kommer upp på hemsidan inom kort. Påminnelsen avser sektioner, lokalföreningar, levnadsvaneprojekt m.fl. Petra Sjöholm författar en text, publicerar även på Facebook.
- 7.1.2. Ordförande och sekreterare till årsmötet. Sophie Rodebjer Cairns tillfrågar förslagen enligt överenskommelse.

HÅLLBAR NUTRITION FÖR HÄLSA GENOM HELA LIVET

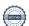

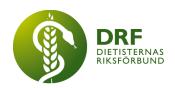

7.1.3. Kongressföreläsare. Arbetet går framåt, några rum kvar att fylla samt val av keynote speaker. Möte planerat i kongressgruppen den 4/1.

#### 7.2 Sektioner

- 7.2.1 Person som hört av sig om att starta ny sektion för graviditet och amning har fått återkoppling med information om sektioners riktlinjer. Får återkomma om de önskar starta sektion.
- 7.2.2. Sektionen för psykiatri har kontaktats angående inkommet mejl om ätstörningsvård.

# 7.3 Lokalföreningar

7.3.1 Inget att rapportera.

### 7.4 Arbetsgrupp terminologi och etisk kodex

7.4.1 Genomgång av ny version av etisk kodex för godkännande. Behöver vara klart för presentation på kongressen. Anneli Bylund återkopplar till arbetsgruppen vikten av att även icke-kliniska dietister innefattas i kodexen.

#### 7.5 Professionsrådet

7.5.1 Inget att rapportera.

# 7.6 DRFs specialistordning

7.6.1 Inget att rapportera.

# 7.7 Levnadsvaneprojekt

7.7.1 Inget att rapportera.

### 7.8 Mentorsprogrammet

7.8.1 Inget att rapportera.

### 7.9 Stipendienämnden

7.9.1 **Beslut**: Styrelsen beslutar att utlysa dubbla stipendier år 2022 då ingen utlysning gjordes 2021. Stipendienämnden informeras. Återkoppling kommer att ske till de som skickat förfrågan om stipendier. Efter årsmötet, när ny stipendienämnd sammansatts, kontaktas föregående stipendienämnd för överlämning enligt gällande rutin.

#### §8 Extern samverkan

#### 8.1 Utbildningsorterna

8.1.1 Lärosätena har erbjudit att schemalägga tid för presentation om DRF för nyblivna studenter. Styrelsen anser att det kan vara relevant med sådant möte senare under studenternas termin. Vidare diskussion i styrelsen under våren för

HÅLLBAR NUTRITION FÖR HÄLSA GENOM HELA LIVET

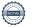

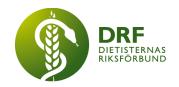

#### planering.

- 8.2 SACO
  - 8.2.1 Inget att rapportera.
- 8.3 Naturvetarna
  - 8.3.1 Inget att rapportera.
- 8.4 Professionsföreningar
  - 8.4.1 Inget att rapportera.
- 8.5 SWESPEN
  - 8.5.1 Inget att rapportera.
- 8.6 EFAD
  - 8.6.1 Inget att rapportera.
- 8.7 ICDA
  - 8.7.1 Inget att rapportera.
- 8.8 Samverkan för säker vård
- 8.8.1 Inget att rapportera.
- 8.9 NCD nätverket
  - 8.9.1 Inget att rapportera.

#### § 9 Ekonomi

- 9.1 Budget
  - 9.1.1 Planering för nästa årsbudget. Processen är startad. Presentation görs på nästa heldagsmöte den 4/2.
- 9.2 Resultat- och balansrapport
  - 9.2.1 Inget att rapportera.
- 9.3 Ekonomi övrigt
  - 9.3.1 Inget att rapportera.

# § 10 Övriga frågor/anmälan av nya ärenden

- 10.1 Protokoll som ej publicerats på hemsidan är skickade av Sophie Rodebjer Cairns för signering av justerare och sekreterare.
- 10.2. Digital signering av dokument. Offert har inkommit från Scrive. Ideell förening får 50% rabatt. Slutgiltig kostnad 275 kronor per månad. Med tvåstegssignering kan även årsredovisning och avtal signeras digitalt. Beslut: Styrelsen ställer sig positiv till digital signering. Ordförande och kassör ser över möjlighet i planeringsmöte för

HÅLLBAR NUTRITION FÖR HÄLSA GENOM HELA LIVET

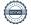

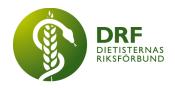

årsbudget.

10.4. e-NCPT prenumeration går ut 14/2. Ordförande Sophie Rodebjer Cairns har inlett diskussion med American Nutritions Dietetics om avtalet avseende copyright och rättigheter. De ska återkomma med justerat avtal efter Sveriges förutsättningar.

#### § 11 Nästa möte

Heldagsmöte 4:e februari.

### § 12 Mötet avslutas

Sophie rodebjer Cairns avslutar mötet

Sophie Rodebjer Cairns

Anna Jörnvi

Ordförande

Justerare

Petra Sjöholm

Sekreterare

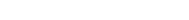

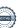

HÅLLBAR NUTRITION FÖR HÄLSA GENOM HELA LIVET

# Verifikat

Transaktion 09222115557464743441

#### Dokument

#### Protokoll, styrelsemöte 2022-01-12.docx

Huvuddokument 5 sidor Startades 2022-03-10 13:46:09 CET (+0100) av Sophie Rodebjer Cairns (SRC) Färdigställt 2022-03-10 17:29:51 CET (+0100)

#### Initierare

Sophie Rodebjer Cairns (SRC) DIETISTERNAS RIKSFÖRBUND dietisternasriksforbund@drf.nu +46705901666

#### Signerande parter

Anna Jörnvi (AJ) anna.jornvi@drf.nu Signerade 2022-03-10 14:27:41 CET (+0100)

Petra Sjöholm (PS) petra.sjoholm@drf.nu Signerade 2022-03-10 17:29:51 CET (+0100) SophieRodebjer Cairns (SC) sophie.cairns@drf.nu Signerade 2022-03-10 13:49:01 CET (+0100)

Detta verifikat är utfärdat av Scrive. Information i kursiv stil är säkert verifierad av Scrive. Se de dolda bilagorna för mer information/bevis om detta dokument. Använd en PDF-läsare som t ex Adobe Reader som kan visa dolda bilagor för att se bilagorna. Observera att om dokumentet skrivs ut kan inte integriteten i papperskopian bevisas enligt nedan och att en vanlig papperutskrift saknar innehållet i de dolda bilagorna. Den digitala signaturen (elektroniska förseglingen) säkerställer att integriteten av detta dokument, inklusive de dolda bilagorna, kan bevisas matematiskt och oberoende av Scrive. För er bekvämlighet tillhandahåller Scrive även en tjänst för att kontrollera dokumentets integritet automatiskt på: https://scrive.com/verify

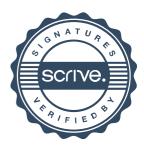